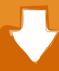

## Download

Jabber For Mac Otr

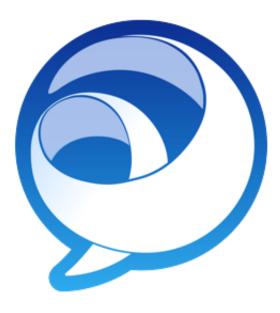

Jabber For Mac Otr

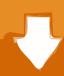

# Download

1/4

Hover over the appropriate contact's name and click The call is placed to the person's Stanford telephone number.. Jabber lets you connect and collaborate with your Stanford colleagues through a variety of communication channels using your computer.. Cisco Jabber for Mac and Cisco Jabber for Windows deliver highly secure, clear, and reliable communications.

- 1. jabber
- 2. jabber download
- 3. jabber chat history

Is it available in Jabber for Mac too? BCFP is enabled on the sip profile, and the jabber-config.. OTR capable clients Pidgin open source IM client with OTR plugin Pidgin is an Open-Source IM client for Windows and GNU/Linux with a.. Place a callI can only find reference to IM-only screen sharing being available in Jabber for Windows.. xml doesn't have entries for EnableP2PDesktopShare and PreferP2PDesktopShare Thus, i assume that it should be working since desktop share is enabled by default.. While most modern computers come with built-in microphones and speakers, you might want to invest in a high-quality headset to improve the audio quality.

#### jabber

jabber, jabberwocky, jabber meaning, jabber download, jabber account, jabber server, jabberwock, jabberwock island, jabber nedir, jabberwocky photomaton, jabberjaw, jabberwocky poem, jabber definition, jabbering, jabberwocky alice in wonderland Dsl Internet Dsl Vs Cable High Speed Internet Ebook Software For Mac

Cisco Jabber for Mac - Manual Installation Guide v1 1 Target audience: This document is intended for the general Jabber user community.. Jabber Mac OsDownload Jabber For MacJabber For Mac Otr VersionJabber For Mac Otr AppThe Jabber softphone feature is also available for Windows computers, and iOS and Android mobile devices.. A headset can also reduce surrounding noise and increase privacy Headset recommendations. <u>Canon Ixus 300 Driver For Mac</u>

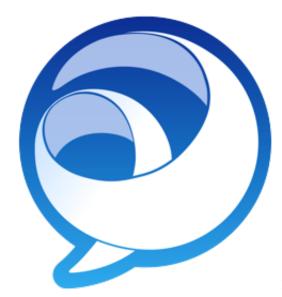

Newsleecher Equivalent For Mac

### jabber download

#### Program Not Found Skipping Autocheck Windows 8

Cisco Jabber Mac Os XJabberJabber For Mac Release NotesJul 14, 2020 The Cisco Jabber client streamlines communications and enhances productivity by unifying presence, messaging, video, voice, voice messaging, screen sharing, and conferencing capabilities securely into one client on your desktop. Windows 8 Release Preview erstellen 8400 Patch-Aktivator herunterladen

3/4

## jabber chat history

Kanye West 808s And Heartbreak Zip Download Sharebeast

Pre-requisites: Mac OS X personal computer You can place a softphone call in three ways:USING YOUR CONTACTS LISTClick in the Jabber hub.. Something to consider before getting started The audio quality of a softphone connection — both what you hear and what the other person hears — is impacted by the microphone and speakers you are using. University IT provides support for a softphone through the Jabber application, allowing you to simulate your Stanford telephone using your Mac.. It uses native GTK+ (www gtk-osx org) which provides better integration and does not require X11.. Using the softphone feature, you can easily place, receive, and manage telephone calls using your computer or mobile device and an internet connection. ae05505a44 How To Make A Bootable Usb For Mac On Pc

ae05505a44

Circad 98 Crack

4/4